# **Protecting Internet Threat Monitors: A Statistical Filtering Approach**

Yoichi ShinodaJAIST

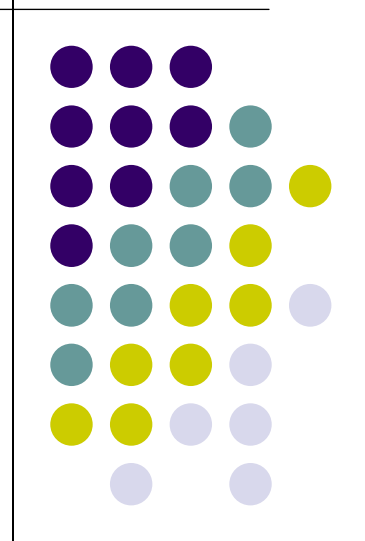

## **Mapping Internet Monitors**

- Two papers were presented/published at the 14th USENIX Security Symposium (Aug. 2005).
	- **Mapping Internet Sensors with Probe Response Attacks**

*John Bethencourt, Jason Franklin, and Mary Vernon, University of Wisconsin, Madison*

z **Vulnerabilities of Passive Internet Threat Monitors**

*Yoichi Shinoda, Japan Advanced Institute of Science and Technology; Ko Ikai, National Police Agency of Japan; Motomu Itoh, Japan Computer Emergency Response Team Coordination Center (JPCERT/CC)*

#### **Mapping example: ISDAS marking & feedback**

- Marking design
	- $\bullet$  Range: Address blocks assigned to 3 IXes.
	- $\bullet$  Marker: UDP/137
		- Was in the top-5.
		- $\bullet$ Low dynamic range.
	- $\bullet$ Algorithm: Time-series
	- $\bullet$  Velocity: Each /24 block in an hour
	- $\bullet$  Intensity: Each address were marked with 90 markers (to make 3 unit high spike in the graph of avg. count per sensor, where there are 30 sensors).

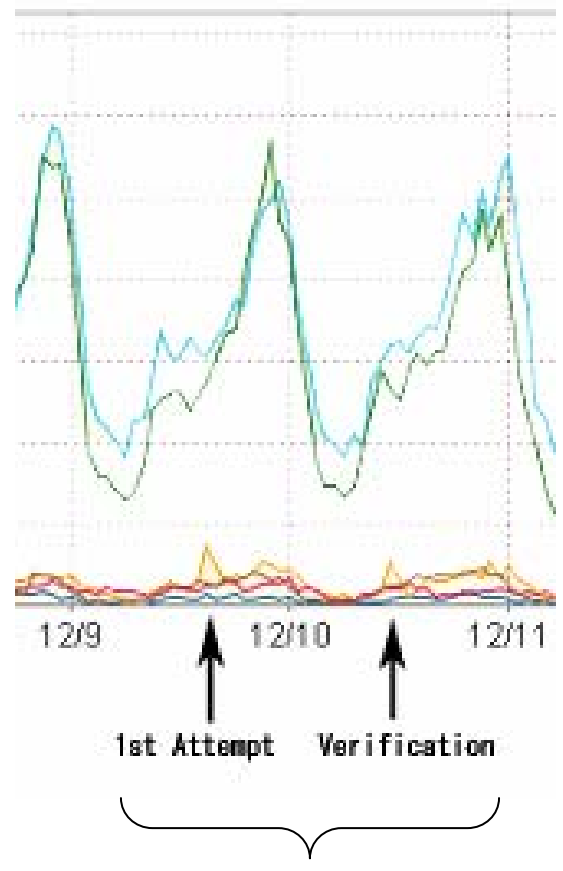

One /24 blockhosting one sensor was identified

# **SD Filtering**

- $\bullet$  Omit counts from sensors reporting "unusual counts":
	- z **if (count >** *<sup>m</sup>* **<sup>+</sup>**ρ×σ**) then drop; where**
		- z *m* **= avg of all sensor counts**
		- z σ**= stddev of all sensor counts**
		- **•**  $\rho$  = magic multiplier
	- The magic value is in the range 5.0 6.0 (and **sometimes up to 7.0) for several different distributed architecture monitors.**

## **SD filtering @ 6.5**<sup>σ</sup>

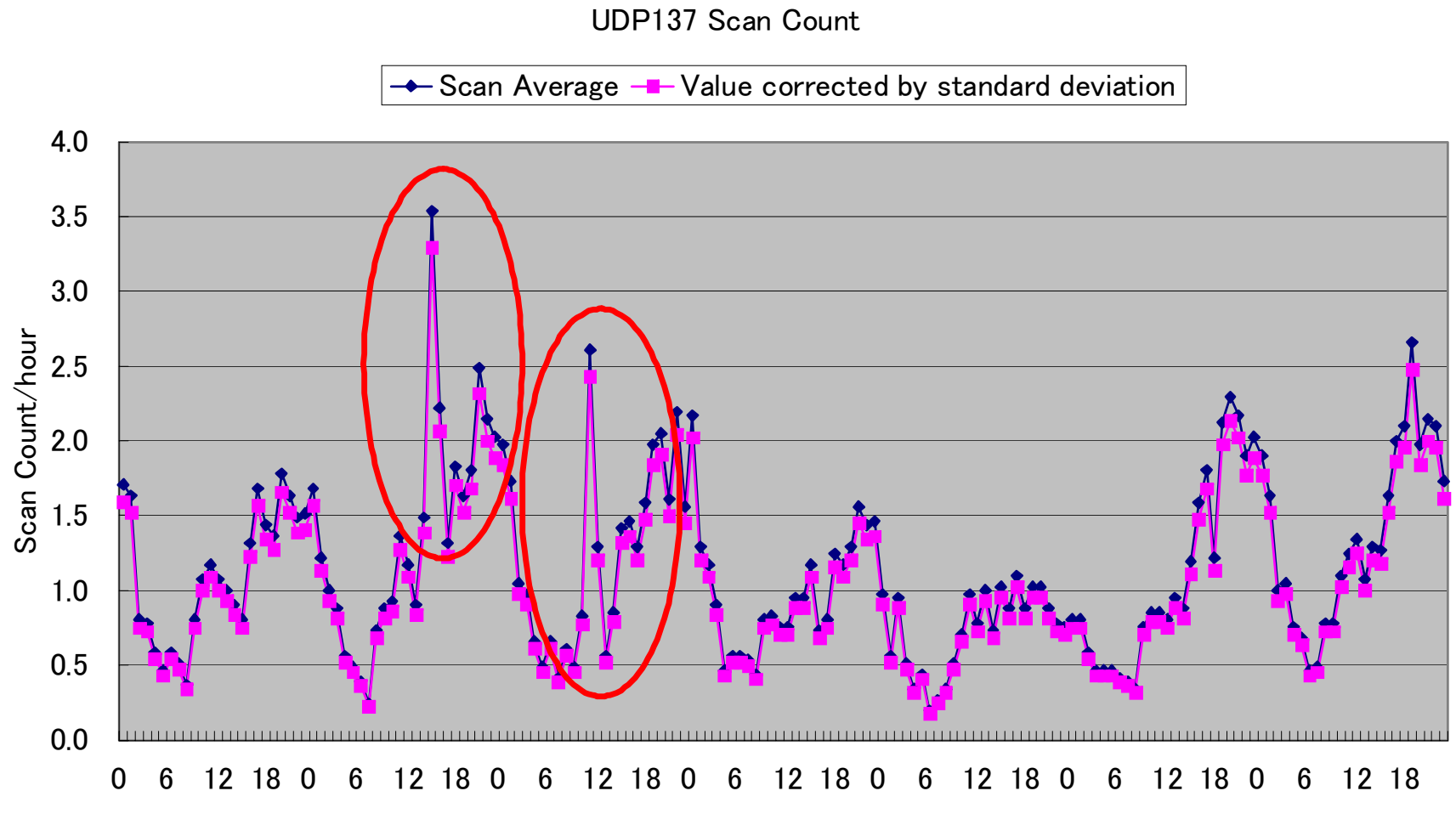

TIME

## **SD Filtering @ 6.2** σ

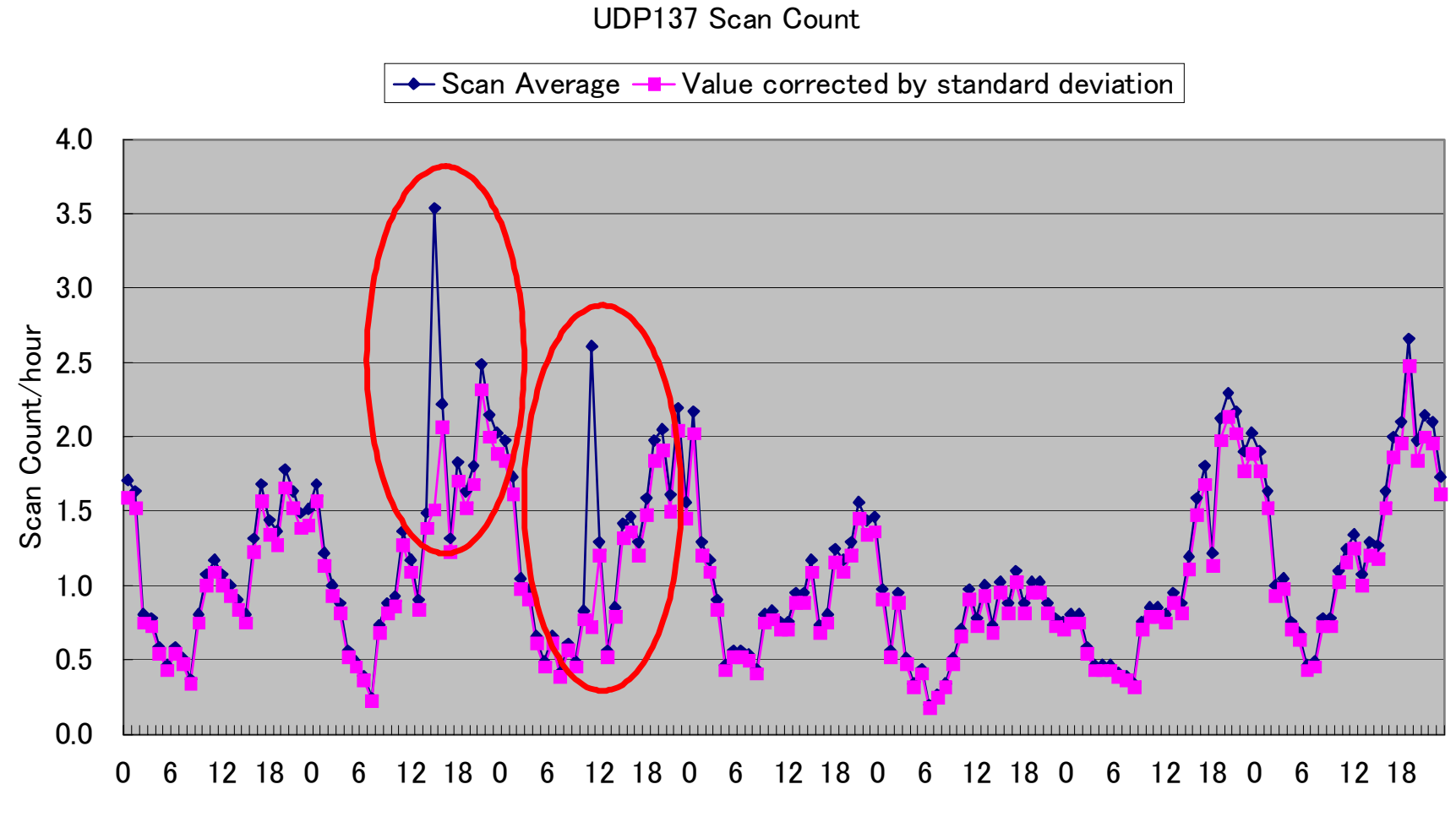

TIME

## **SD Filtering @ 4.5** σ

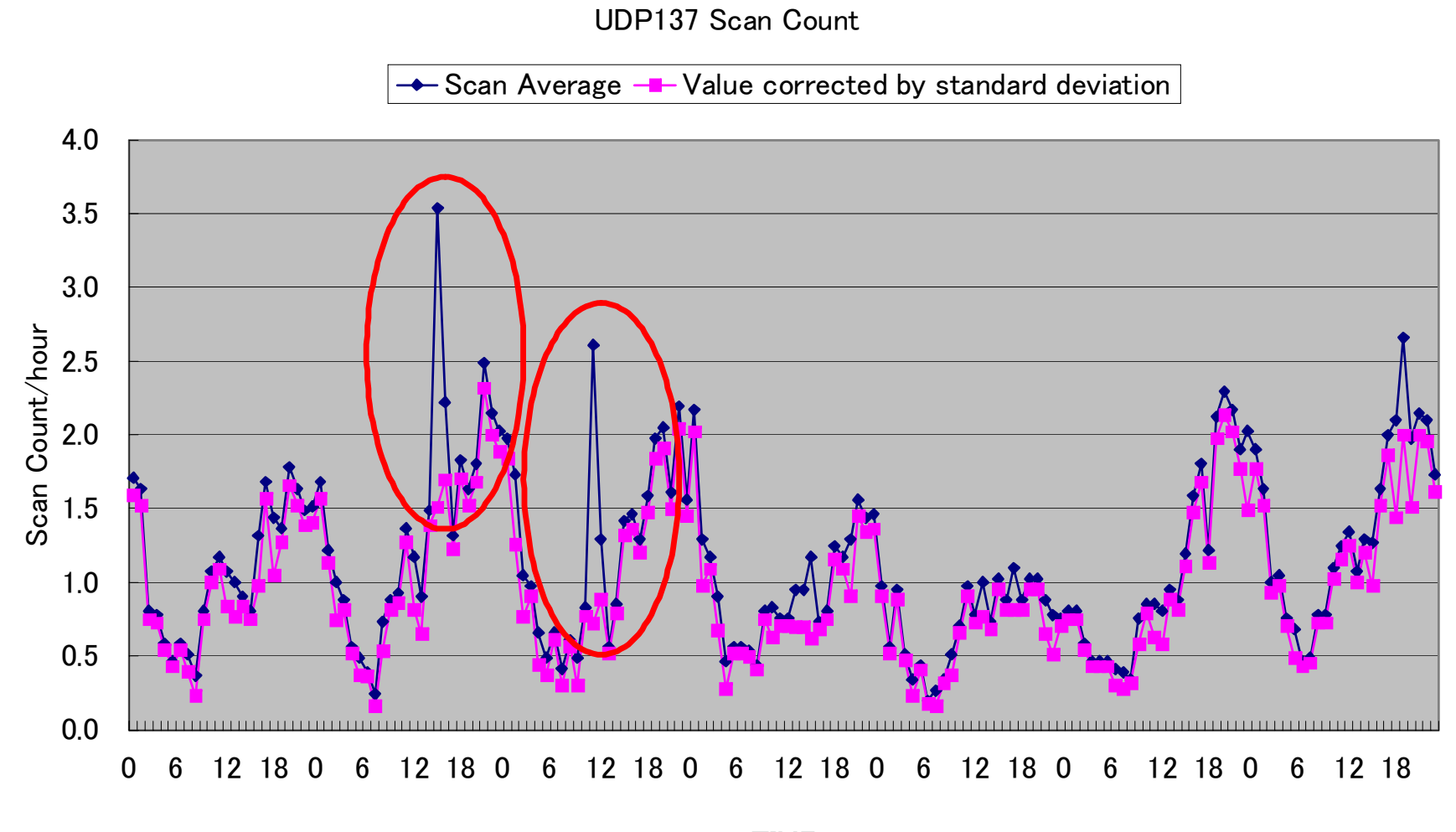

TIME

### **Quartile Filtering**

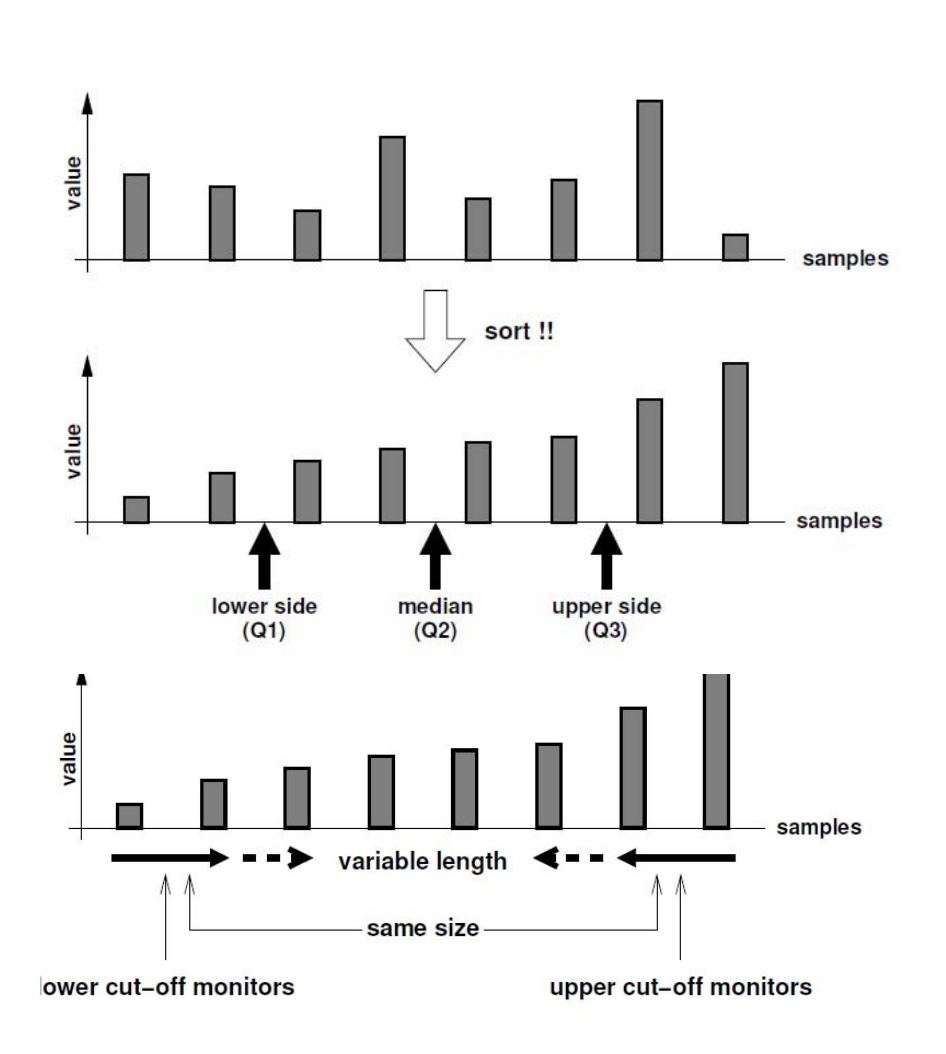

#### **Some Results**

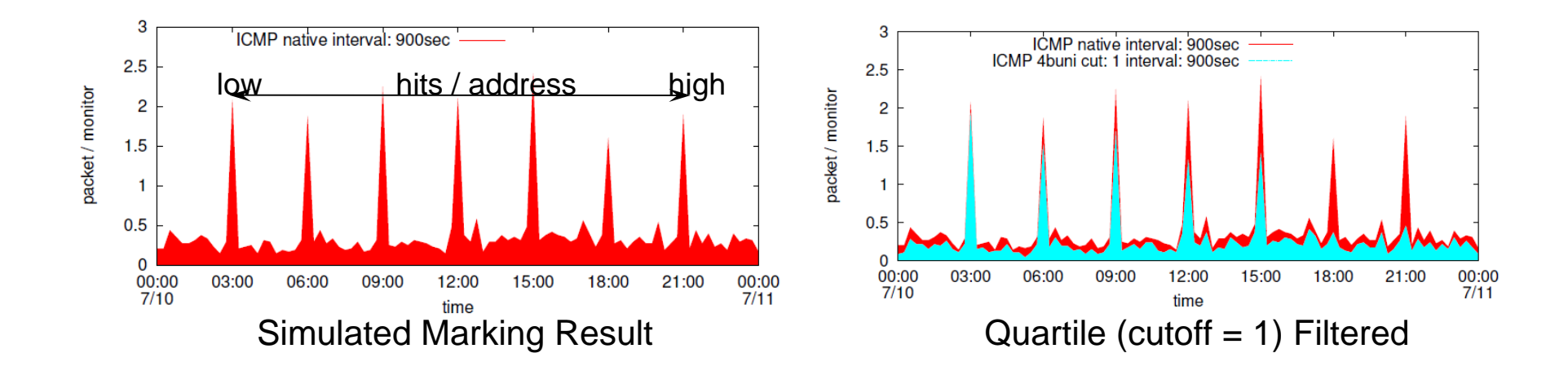

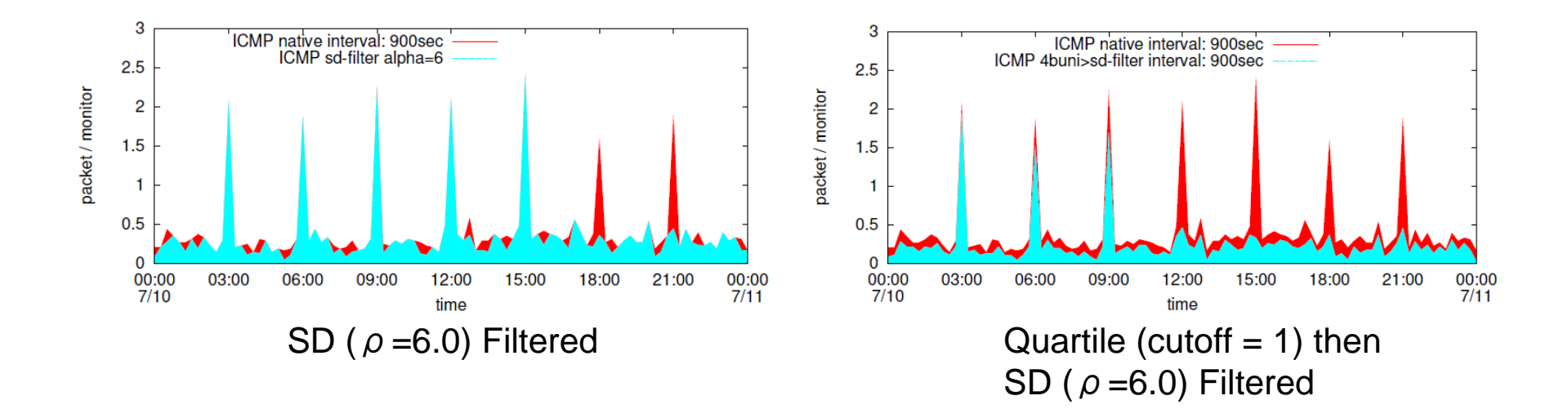